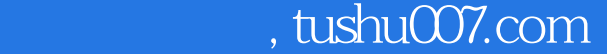

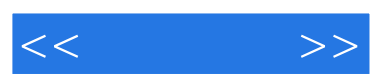

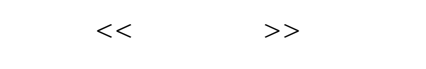

- 13 ISBN 9787121066351
- 10 ISBN 7121066351

出版时间:2008-7

页数:265

字数:567000

extended by PDF and the PDF

更多资源请访问:http://www.tushu007.com

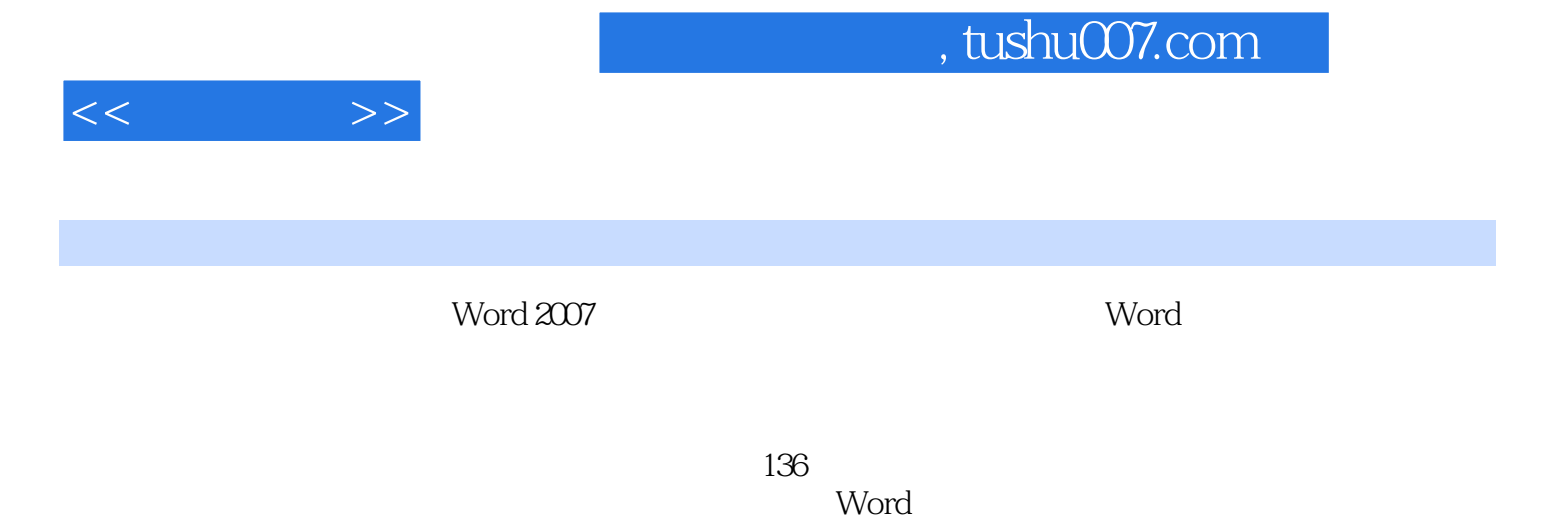

word word  $\mathbb{R}^n$  . The contract of the set of the set of the set of the set of the set of the set of the set of the set of the set of the set of the set of the set of the set of the set of the set of the set of the set

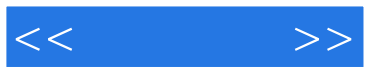

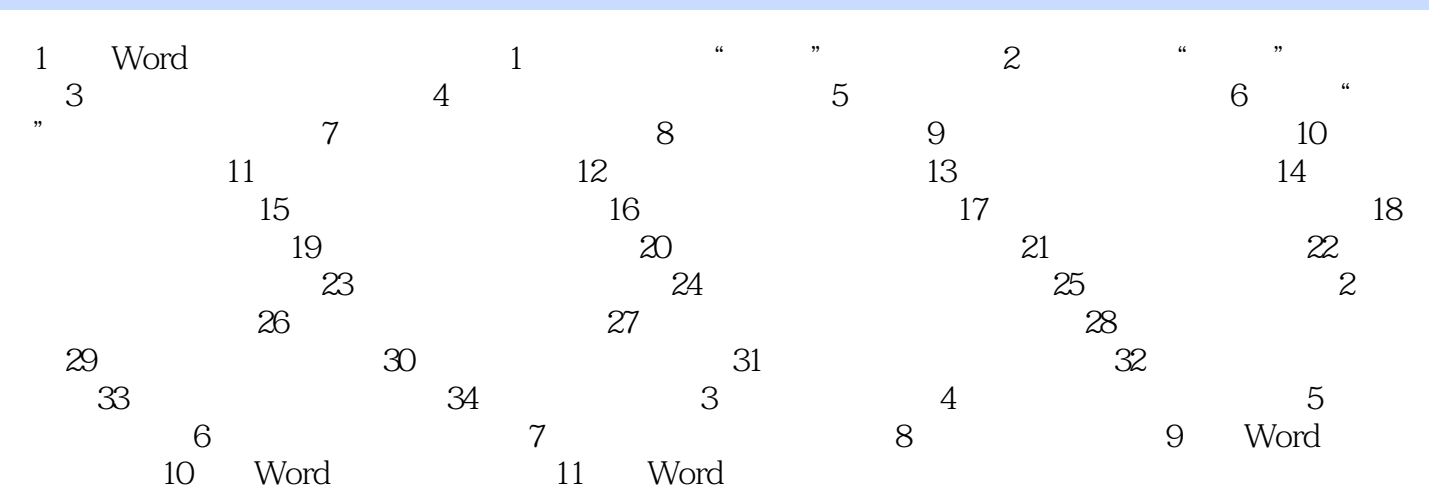

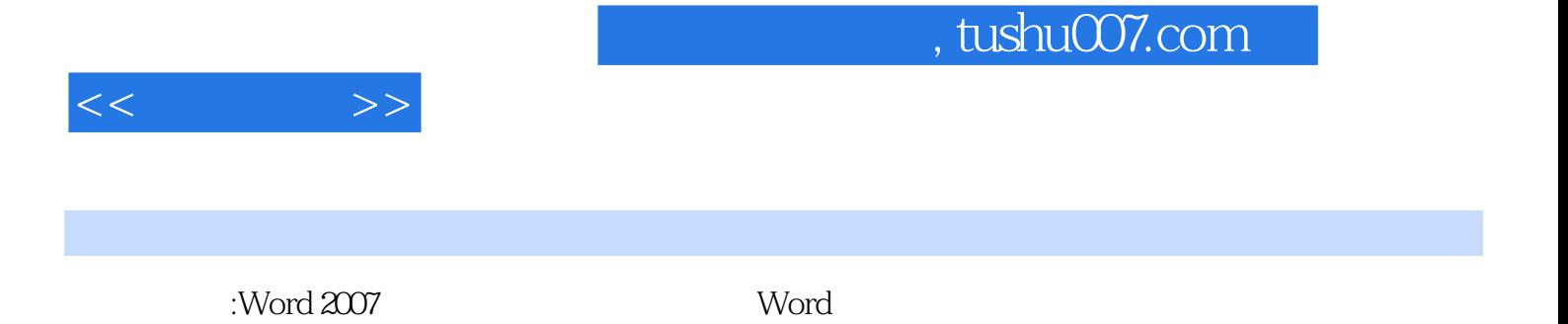

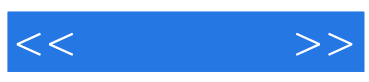

本站所提供下载的PDF图书仅提供预览和简介,请支持正版图书。

更多资源请访问:http://www.tushu007.com